# ENUNCIADO EJEMPLO 7

 Un sólido rígido está formado por un disco pesado con centro en el punto A, de radio *R* y masa *M* y una varilla OA de masa *m* de longitud *2r* que se encuentra articulada a un punto fijo O.

 El punto A se puede mover libremente en todas las direcciones del espacio. Además, el disco puede girar libremente alrededor de OA.

Paso 0. Reiniciación de las variables del sistema y llamada a los paquetes linalg, plots y plottools.

**> restart:**

## **> with(linalg):with(plots):with(plottools):**

Warning, the protected names norm and trace have been redefined and unprotected

Warning, the name changecoords has been redefined

Warning, the name arrow has been redefined

## **> libname:="C:/",libname:**

## **> with(mecapac3d):**

 Paso 1. Definimos las coordenadas generalizadas del sistema en una lista que se denominará cg.. Al moverse A en todo el espacio y O estar fijo tendremos 3 grados de libertad que definiremos a continuación:

#### **> cg := [alpha,theta,beta] :**

 Paso 2. Definición mediante variables de los elementos que forman el sistema mecánico, la varilla y el disco.

Para la varilla:

```
> xgv := [r*sin(alpha)*sin(theta),-r*sin(alpha)*cos(theta),r*cos(alpha)];
                         xgv := [r \sin(\alpha) \sin(\theta), -r \sin(\alpha) \cos(\theta), r \cos(\alpha)]
```
**> rotv1 := rota(theta,3);**

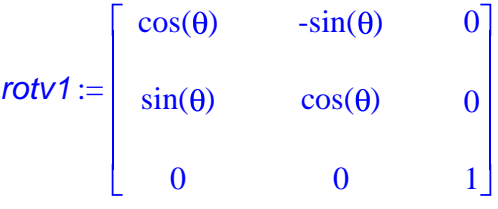

**> rotv2 := rota(alpha,1);**

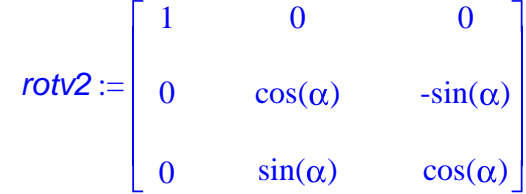

**> rottotv := evalm(rotv1 &\* rotv2);**

*rottotv* :=  $\cos(\theta)$   $-\sin(\theta) \cos(\alpha)$   $\sin(\theta) \sin(\alpha)$  $\sin(\theta)$  cos( $\theta$ ) cos( $\alpha$ ) -cos( $\theta$ )  $\sin(\alpha)$ 0  $\sin(\alpha)$   $\cos(\alpha)$ **> v1 := [varilla,xgv,rottotv,mvar,2\*r] :** A continuación definimos igualmente el disco y sus correspondientes giros: **> xgd := [2\*r\*sin(alpha)\*sin(theta),-2\*r\*sin(alpha)\*cos(theta),2\*r\*cos(alpha)];**  $xgd = [2 r \sin(\alpha) \sin(\theta), -2 r \sin(\alpha) \cos(\theta), 2 r \cos(\alpha)]$ **> rotd1 := rota(theta,3);** *rotd1* :=  $\cos(\theta)$   $-\sin(\theta)$  0  $sin(\theta)$   $cos(\theta)$  0 0 01 **> rotd2 := rota(alpha,1);** *rotd2* := 10 0  $0 \qquad \cos(\alpha) \qquad -\sin(\alpha)$  $0 \sin(\alpha) \cos(\alpha)$ **> rotd3 := rota(beta,3);** *rotd3* :=  $\cos(\beta)$   $-\sin(\beta)$  0  $sin(\beta)$   $cos(\beta)$  0 0 01 **> rottotd := evalm(rotd1 &\* rotd2 &\* rotd3);** *rottotd* :=  $cos(\theta) cos(\beta) - sin(\theta) cos(\alpha) sin(\beta)$   $-cos(\theta) sin(\beta) - sin(\theta) cos(\alpha) cos(\beta)$   $sin(\theta) sin(\alpha)$  $sin(\theta) cos(\beta) + cos(\theta) cos(\alpha) sin(\beta)$   $-sin(\theta) sin(\beta) + cos(\theta) cos(\alpha) cos(\beta)$   $-cos(\theta) sin(\alpha)$  $\sin(\alpha) \sin(\beta)$   $\sin(\alpha) \cos(\beta)$   $\cos(\alpha)$ **> d1:= [disco,xgd,rottotd,mdis,R]:** Paso 3. Definición de los elementos gráficos que definiran nuestro sistema de ejes. **> TO := [texto,[0,0,-1],"O"]: > TX := [texto,[5,0,-1],"X"]: > TY := [texto,[0,5,-1],"Y"]:**

**> TZ := [texto,[0,0,6],"Z"]: > ejex:=[vector,[0,0,0],[5,0,0],red]: > ejey:=[vector,[0,0,0],[0,5,0],green]: > ejez:=[vector,[0,0,0],[0,0,5],blue]:** Paso 4. Definición de la variable sistema que agrupa en una lista todos los elementos anteriores. **> sistema := [v1,ejex,ejey,ejez,d1,TO,TX,TY,TZ]:** Paso 5. Obtención de la energía cinética del sistema mediante fT asignándola a la variable T. **> T := fT(sistema);**  $T := \frac{1}{1}$ 2  $\frac{m \nu a r((r \cos(\alpha) \alpha 1 \sin(\theta) + r \sin(\alpha) \cos(\theta) \theta)}{r^2 + (r^2 \cos(\alpha) \alpha 1 \cos(\theta) + r \sin(\alpha) \sin(\theta) \theta)}$  $+r^{2} \sin(\alpha)^{2} \alpha 1^{2} + \frac{1}{2}$ 6 2 *mvar r* 2  $^{+1}$ 6  $\sin(\alpha )^2$   $\theta 1^2$  mvarr<sup>2</sup>  $+$ 1 2  $mdis((2 r cos(\alpha) \alpha 1 sin(\theta) + 2 r sin(\alpha) cos(\theta) \theta 1)^{2} + (-2 r cos(\alpha) \alpha 1 cos(\theta) + 2 r sin(\alpha) sin(\theta) \theta 1)^{2}$  $+ 4 r<sup>2</sup> sin(\alpha)<sup>2</sup> \alpha 1<sup>2</sup> + \frac{1}{2}$  $\left(\sin(\alpha) \theta 1 \sin(\beta) + \alpha 1 \cos(\beta)\right)^2$  mdis  $\mathcal{R}^2$ 

8  $+$ 1 8  $\left( \sin(\alpha) \theta 1 \cos(\beta) - \alpha 1 \sin(\beta) \right)^2$  mdis  $\mathcal{R}^2$  $\pm$ 1 4  $(\beta 1 + \cos(\alpha) \theta 1)^2$  mdis  $R^2$ 

 Paso 6. Obtención de la energía potencial del sistema mediante fV asignándola a la variable V **> V := fV(sistema);**

 $V := m \nu a r \, q \, r \cos(\alpha) + 2 \, m \, \text{diag} \, r \cos(\alpha)$ 

Paso 7. Obtención de la lagrangiana como diferencia de energías entre la energía cinética y la potencial. **> L := simplify(T-V);**  $L := \frac{1}{2}$ 2  $m$ *dis* $R^2$   $\beta$ 1 cos( $\alpha$ )  $\theta$ 1 +  $\frac{2}{\alpha}$ 3  $\int^2$  *mvarr*  $\int^2$  + 2 *mdisr*  $\int^2$   $\theta$ 1  $\int^2$  -  $\frac{2}{\pi}$ 3  $m$ var  $r^2$   $\theta$ 1<sup>2</sup>  $\cos(\alpha)^2$  - 2  $mdisr^2$   $\theta$ 1<sup>2</sup>  $\cos(\alpha)^2$  $+ 2$  *mdisr*<sup>2</sup>  $\alpha$ 1<sup>2</sup>  $^{+1}$ 8  $m$ dis $\overrightarrow{R}$   $\alpha 1^2$  $^{+1}$ 4  $m$ *dis* $R^2$   $\beta$ 1<sup>2</sup>  $-$  *mvargr*  $cos(\alpha)$  - 2 *mdisgr*  $cos(\alpha)$  $+$ 1 8  $m$ *dis* $R^2$  cos( $\alpha$ )<sup>2</sup>  $\theta$ 1<sup>2</sup>  $+$ 2 3  $m$ var  $r^2$   $\theta$ 1<sup>2</sup>  $+$ 1 8  $m$ *dis* $\overrightarrow{R}$   $\theta$ <sup>2</sup>

 Paso 8. Obtención de las ecuaciones de lagrange para las dos coordenadas generalizadas mediante el operador Ec\_lag

**> ecua := simplify(ec\_lag());**

ecua :=

$$
\frac{4}{3}\begin{pmatrix} \frac{a}{d} \frac{a}{d} \cos(\theta) & m \sin(\theta) \frac{a}{d} \frac{a}{d} \cos(\theta) \frac{a}{d} \frac{a}{d} \cos(\theta) \frac{a}{d} \frac{a}{d} \cos(\theta) \frac{a}{d} \frac{a}{d} \cos(\theta) \frac{a}{d} \frac{a}{d} \cos(\theta) \frac{a}{d} \frac{a}{d} \cos(\theta) \frac{a}{d} \cos(\theta) \frac{a}{d} \cos(\theta) \cos(\theta) \sin(\theta) \frac{a}{d} \cos(\theta) \frac{a}{d} \cos(\theta) \cos(\theta) \sin(\theta) \cos(\theta) \cos(\theta) \sin(\theta) \frac{a}{d} \cos(\theta) \cos(\theta) \sin(\theta) \frac{a}{d} \cos(\theta) \cos(\theta) \cos(\theta) \cos(\theta) \sin(\theta) \frac{a}{d} \cos(\theta) \cos(\theta) \sin(\theta) \frac{a}{d} \cos(\theta) \cos(\theta) \sin(\theta) \frac{a}{d} \cos(\theta) \sin(\theta) \sin(\theta) \frac{a}{d} \cos(\theta) \sin(\theta) \frac{a}{d} \cos(\theta) \sin(\theta) \frac{a}{d} \cos(\theta) \sin(\theta) \frac{a}{d} \cos(\theta) \sin(\theta) \sin(\theta) \frac{a}{d} \cos(\theta) \sin(\theta) \frac{a}{d} \cos(\theta) \cos(\theta) \sin(\theta) \frac{a}{d} \cos(\theta) \cos(\theta) \sin(\theta) \frac{a}{d} \cos(\theta) \sin(\theta) \frac{a}{d} \cos(\theta) \cos(\theta) \sin(\theta) \frac{a}{d} \cos(\theta) \sin(\theta) \sin(\theta) \frac{a}{d} \cos(\theta) \sin(\theta) \sin(\theta) \frac{a}{d} \cos(\theta) \sin(\theta) \sin(\theta) \frac{a}{d} \cos(\theta) \sin(\theta) \sin(\theta) \frac{a}{d} \cos(\theta) \sin(\theta) \sin(\theta) \frac{a}{d} \cos(\theta) \sin(\theta) \frac{a}{d} \cos(\theta) \sin(\theta) \frac{a}{d} \cos(\theta) \sin(\theta) \frac{a}{d} \cos(\theta) \sin(\theta) \frac{a}{d} \cos(\theta) \sin(\theta) \sin(\theta) \frac{a}{d} \cos(\theta) \sin(\theta) \frac{a}{d} \cos(\theta) \sin(\
$$

 Paso 9. Asignación de valores numéricos a los parámetros que queden sun asignar para poder proceder a la integración numérica.

#### **> mvar:=1: g:=9.8: mdis:=10: r:=1: R:=1:**

Paso 10. Visualizamos la configuracion del sistema para distintas posiciones:

Posición en el instante inicial

 $\mathbf{I}$ 

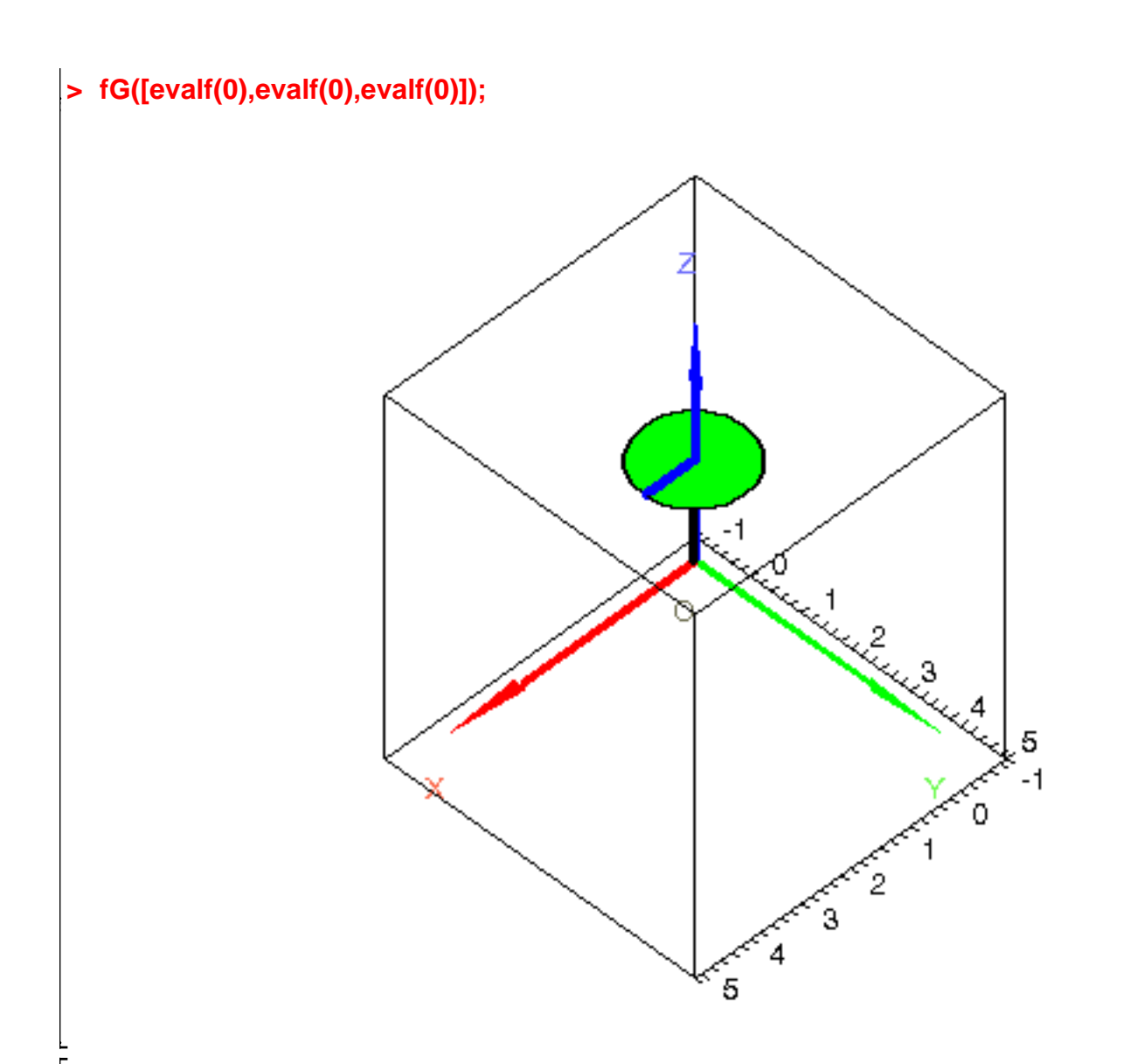

En una posición generica

**> fG([evalf(Pi/4),evalf(0/4),evalf(0/4)]);**

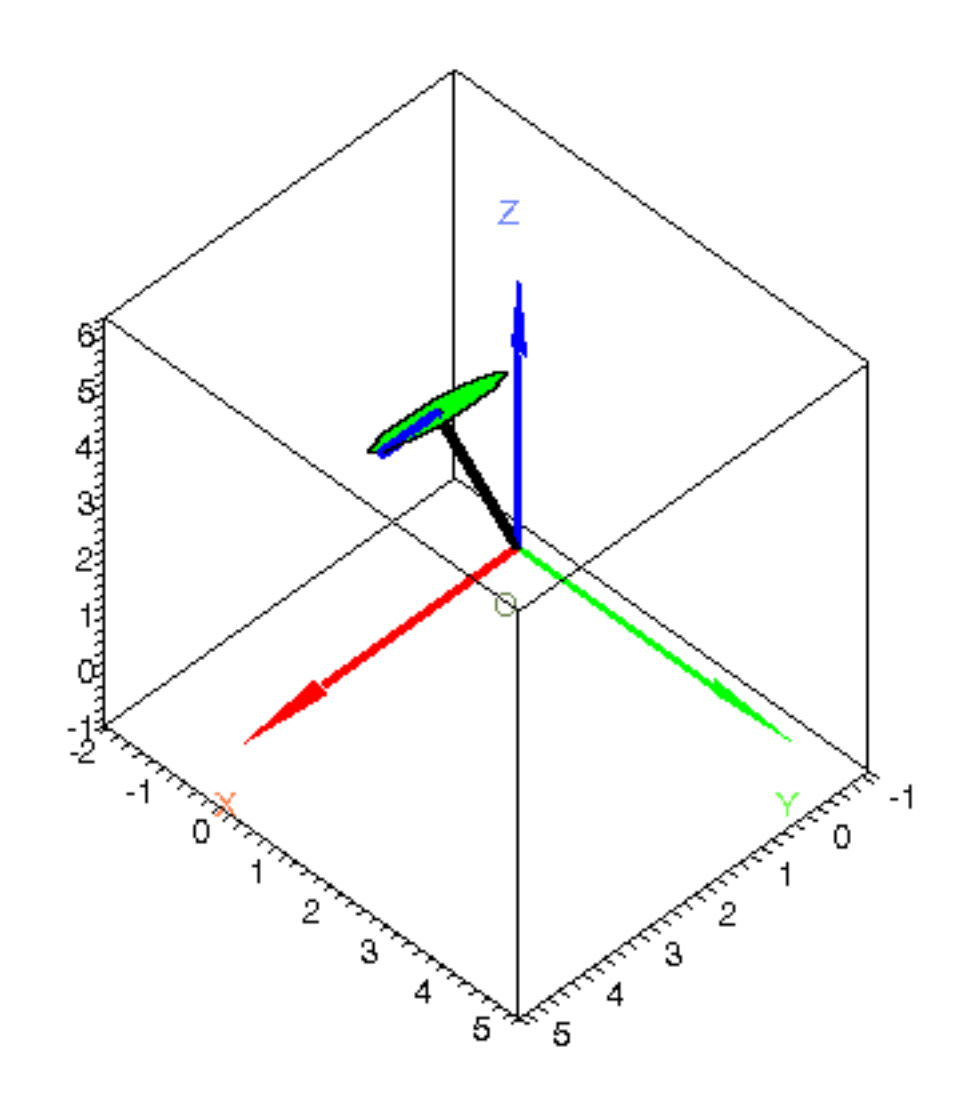

 Paso 11. Integración numérica del problema mediante la función fint asignando el resultado a la variable res.

# **> res := fint([0.1,0,0,0,0,50]):**

 Paso 12. Procedemos a realizar una animación del movimiento del conjunto por medio de la función dibu3.

**> dibu3(6,70);**

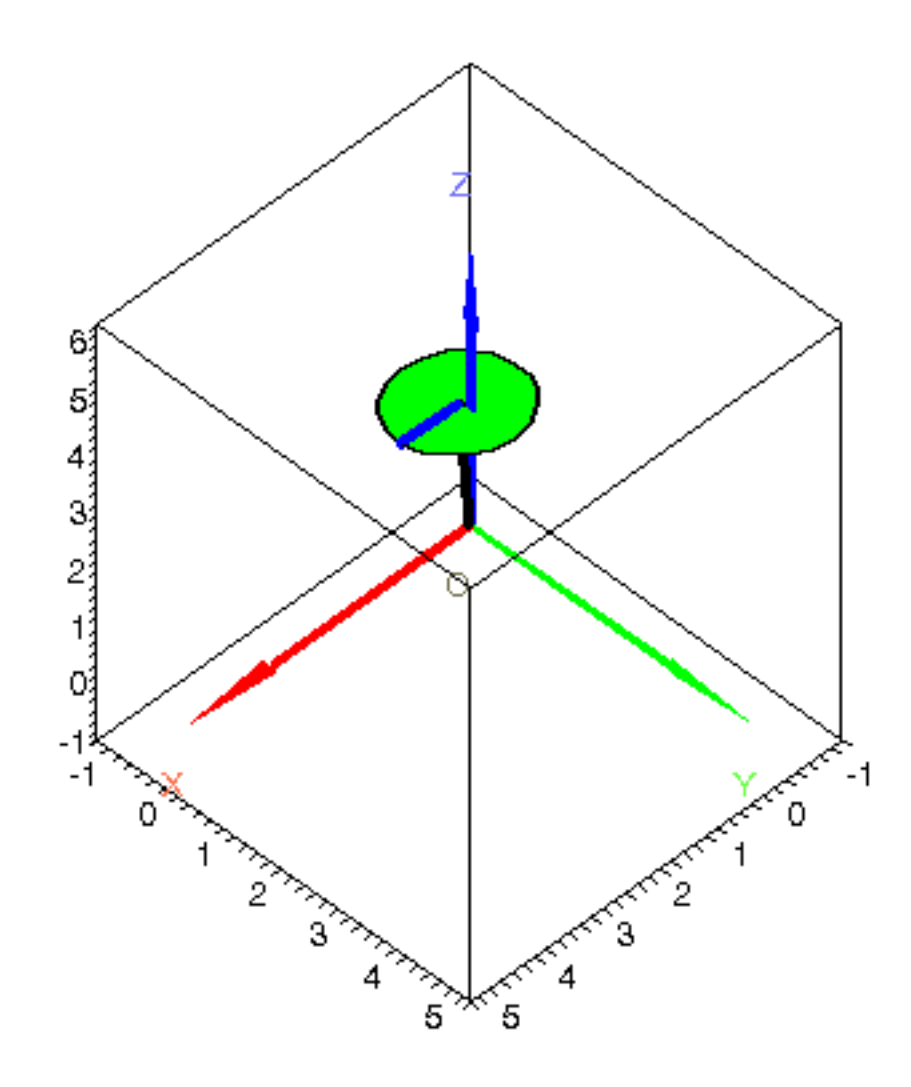

 $\overline{\phantom{a}}$